# O'ZBЕKISTON RЕSPUBLIKASI AXBOROT TЕXNOLOGIYALARI VA KOMMUNIKATSIYALARNI RIVOJLANTIRISH VAZIRLIGI

# TOSHKЕNTAXBOROT TЕXNOLOGIYALARI UNIVЕRSITЕTI NUKUS FILIALI

"Telekommunikatsiya injiniringi" kafеdrasi

# **KURS ISHI**

*Mavzu: Ma'lumotlarni uzatish tarmoqlarini modellashtirish va simulyatsiyalash*

> Bajardi: 103-13 guruh Mamutov A. Tekshirdi: Serjanov Q.

Nukus 2016

### **Kirish**

Ommaviy xizmat ko'rsatish modellarining klassifikatsiyasi. Asosiy modellar.

Diskret xarakterli real tizimlarni funksiyalashtirishni modellashtirishda OXKT ko'rinishidagi bazaviy modellar keng qo'llaniladi, ular quyidagicha klassifikatsiyalanadi:

- xotira qurilmasidagi joylar soni bo'yicha;
- xizmat ko'rsatuvchi qurilmalar soni bo'yicha;
- OXKT ga tushuvchi buyurtma klasslari soni bo'yicha.

# **Xotira qurilmasiga ega bo'lmagan ko'p kanalli OXKT(OmmaviyXizmatKo'rsatishtizimlari )**

Tizimtavsifi.

Tizim N ta xizmat ko'rsatish qurilmasiga ega ya'ni u ko'p kanalli tizim hisoblanadi. Tizimga bir klassga oid buyurtmalar kelib tushmoqda (buyurtmalar oqimi bir xil).

Xizmat ko'rsatish qurilmalarining barchasi bir xil ishlaydi shuning uchun, buyurtmalar ixtiyoriy qurilmada xizmat ko'rsatilishi mumkin. Bir nechta buyurtmalarga bir vaqtning o'zida xizmat ko'rsatilishi mumkin.

Tizimning yana bir o'ziga xos hususiyati u xotiralash qurilmasiga ega emas.

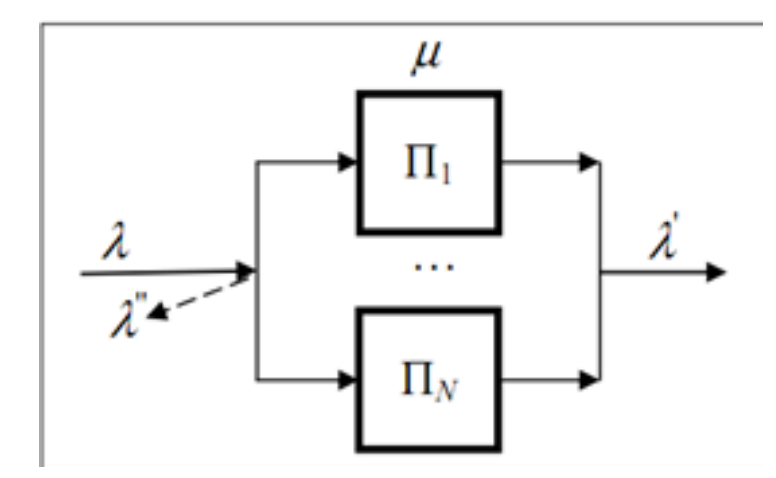

Rasm 1.Ko'pkanalli OXKT.

Tizimga tushayotgan buyurtmalar oddiy  $\lambda$  intensivlikka ega oqim hosil bo'ladi. Ixtiyoriy qurilmadagi buyurtmaga xizmat ko'rsatish vaqti  $\mu =$ 

 $\mathbf{1}$  $\sqrt{b}$ intensivlikg ega exponensial taqsimot qonuniga bo'ysinadi, bundab qurilmada o'rtacha xizmat ko'rsatish vaqti.

Buferlash qoidasi – agar qurilmalarning barchasi band bo'lsa buyurtma kelganda bu buyurtma yo'qoladi.

Agar buyurtma qurilmalardan bittasi bo'sh bo'lgan holatda kelsa buyurtma o'sha qurilmani egallaydi. Agar qurilmalardan bir nechtasi bo'sh bo'lsa tushgan buyurtma ulardan birini tasodifiy tarzda egallaydi.

Tasodifiy jarayon holatini tavsiflash uchun OXKTdagi buyurtmalar soni k dan foydalanamiz. Bunda tizim ixtiyoriy momentda (N+1) holatdan birida bo'lishi mumkin:

 $E_0$ ; k=0 – tizimda buyurtma yo'q;

E<sub>1</sub>; k=1 –tizimda1 ta buyurtma bor (qurilmalardan bittasi ishlayapti, qolganlar ishsiz rejimda);

E<sub>2</sub>; k=2 –tizimda2 ta buyurtma bor (qurilmalardan ikkitasi ishlayapti, qolganlar ishsiz rejimda);

....

 $E_N$ ; k=N – tizimda N ta buyurtma bor (qurilmalardan barchasi ishlayapti).

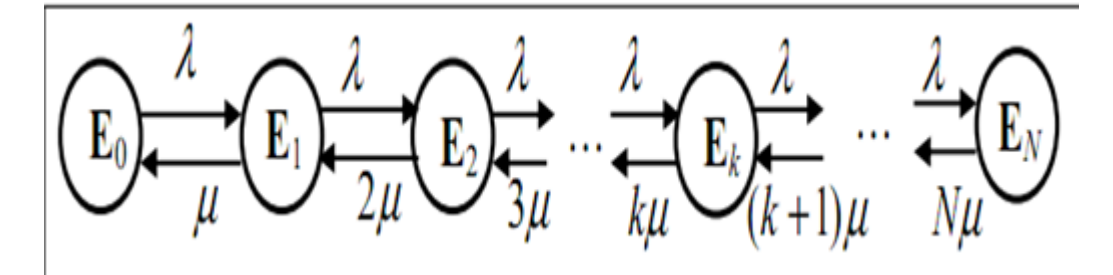

*Rasm 2. Markov jarayonida o'tishlar Grafi*

2-rasmdagi o'tishlar grafiga quyidagi o'tishlar intensivligi matritsasidan foydalaniladi:

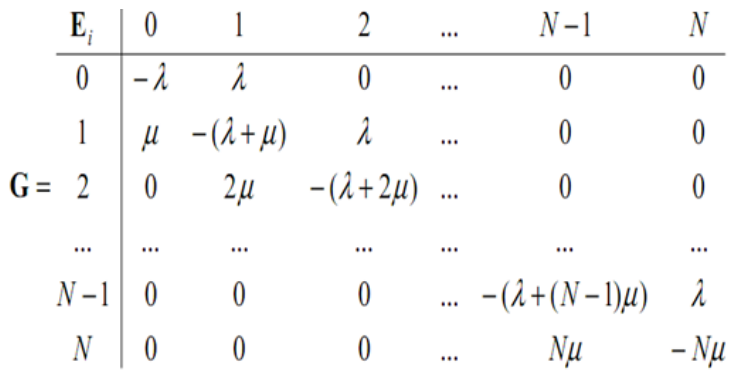

Statsionar ehtimolliklarni aniqlash uchun tenglamalar sistemasi quyidagi ko'rinishga ega bo'ladi:

 $\begin{cases} \lambda p_0 = \mu p_1 \\ (\lambda + \mu) p_1 = \lambda p_0 + 2 \mu p_2 \\ \dots \\ (\lambda + k \mu) p_k = \lambda p_{k-1} + (k+1) \mu p_{k+1} \\ \dots \\ N \mu p_N = \lambda p_{N-1} \\ p_0 + p_1 + \dots + p_N = 1 \end{cases}.$ 

Matematik induksiya usulidan foydalangan holda quyidagi tenglikni aniqlash mumkin:

$$
p_k = \frac{y^k}{k!} p_0 \quad (k = \overline{0, N}),
$$
 bunda  $y = \lambda b - \text{tizimning yuklamasi.}$ 

Bundan kelib chiqib tizimning turib qolish koeffitsienti quyidagiga teng bo'ladi:

$$
p_0 = \frac{1}{\sum_{i=0}^{N} \frac{y^i}{i!}}.
$$

U holda markov tasodifiy jarayoni uchun holatlarning statsionar ehtimolligi quyidagiga teng bo'ladi:

$$
p_k = \frac{\frac{y^k}{k!}}{\sum_{i=0}^N \frac{y^i}{i!}}
$$
  $(k = \overline{0, N})$ 

OXKT xarakteristikalarini hisoblashda quyidagi matematik ifodalardan foydalanish mumkin:

- 1. Yuklama :  $y = \lambda / \mu = \lambda b$ .
- 2. Yuklanish :  $N_{k=0}^{N}$   $N_{k=0}^{N}$
- 3. Tizimning turib qolish koeffitsienti:
- 4. Tizimdagi buyurtmalarning o'rtacha soni, ishlayotgan priborlarning o'rtacha  $m = \sum_{k=1}^{N} k p_k = N \rho;$ soniga teng:
- 5. Turib qolgan qurilmalarning o'rtacha soni:  $\hat{N} = N m$ ; 6.

# **1. Asosiynazariyma'lumotlar.**

# OXKT ning parametr va xarakteristikalari

OXKT ning parametrlari

OXKT ni tavsiflash uchun uch guruh parametrlardan foydalaniladi:

- $\triangleright$  struktura:
- $\triangleright$  yuklama;
- $\triangleright$  funksional parametrlar (boshqaruv parametrlari).

Struktura parametrlariga quyidagilar kiradi:

- xizmat ko'rsatuvchi qurilmalar soni K, 1 ga teng bo'lsa bir kanalli OXKT va K>1 bo'lsa ko'p kanalli OXKT:
- xotira qurilmalari soni k va sig'imi  $E_i$  (j=1,...,k);

xotiraning qurilmalar bilan o'zaro bog'lanish usuli (ko'p kanalli OXKT uchun), masalan, matritsali aloqa shaklida.

OXKTning yuklama parametrlariga quyidagilar kiradi:

- tizimga tushuvchi buyurtmalar klasslari soni N, buyurtmalar oqimi bir jinsli OXKT lar uchun 1 ga teng, buyurtmalar oqimi bir jinsli bo'lmagan OXKTlar uchun H>1;
- tizimga tushayotgan i=1,...,H klass buyurtmalari orasidagi vaqt intervalining taqsimot qonuni  $A_i(\tau)$  yoki berilgan, masalan, intensilik  $\lambda_i$  va variatsiya koeffitsienti  $v_{ai}$  shaklida intervalning birinchi ikkita moment taqsimoti;
- i=1,...,H klass buyurtmalariga xizmat ko'rsatish vaqti taqsimot qonuni  $V_i(\tau)$ yoki birinchi ikkita momentning ko'pincha foydalaniladigan xizmat ko'rsatish o'rtacha vaqti b<sub>i</sub> yoki intensivligi  $\mu_i=1/b_i$  va variatsiya koeffitsienti  $v_{\rm bi}$  sifatidagi taqsimoti.

# OXKT ning belgilanishi (Kendall simvolikasi)

Ommaviy xizmat ko'rsatish tizimlarini ixcham qilib tavsiflash uchun ko'pincha D.Kendall tomonidan taklif etilgan quyidagi ko'rinishdagi belgilanish ishlatiladi:

# A/B/N/L

bu yerda A va B – mos holda buyurtmalarni tizimga tushish momentlari orasidagi vaqt intervali va buyurtmalarga qurilmada xizmat ko'rsatish vaqti taqsimot qonunini beradi; N – tizimlagi xizmat ko'rsatuvchi qurilmalar soni  $(N=1,2,...,\infty)$ ; L – xotira qurilmasidagi joylar soni, 0,1,2,... qiymatlarni qabul qilishi mumkin (L ning mavjud bo'lmasligi xotira qurilmasi cheksiz sig'imga ega ekanligini ko'rsatadi).

A va Btaqsimot qonunlarini berish uchun quyidagi belgilashlardan foydalaniladi:

- G (General) umumiy shakldagi ixtiyoriy taqsimot:
- $M$  (Markovian) eksponensial (ko'rsatkichli) taqsimot;
- $\blacksquare$  D (Deterministik) determinirlangan taqsimot:
- $\bullet$  U (Uniform) tekis tagsimot;
- $E_k$  (Erlangian) Erlangning k-tartibli taqsimoti (k ta ketma-ket bir xil eksponentsial fazalar bilan);
- $h_k$  (hiroexponential) k-tartibli gipoeksponensial taqsimot (k ta ketma-ket xar xil eksponentsial fazalar bilan);
- $H_r$  (Hiperexponential) r tartibli gipereksponensial taqsimot (r ta parallel eksponensial faza bilan);
- $\log$  (gamma) gamma taqsimoti;
- $\blacksquare$  p (pareto) Pareto taqsimoti va x.k.

Misollar:

M/M/1 – cheksiz sig'imli xotira qurilmasiga ega bir kanalli OXKT, tushayotgan bir jinsli buyurtmalar oqimidagi ketma-ket buyurtmalar orasidagi vaqt intervali (oddiy oqim) va qurilmada buyurtmaga xizmat ko'rsatish vaqti eksponensial taqsimot bilan berilgan.

M/G/3/10 – xotira sig'imi 10 ga teng 3 kanalli OXKT, bunda tushayotgan bir jinsli buyurtmalar oqimidagi ketma-ket buyurtmalar orasidagi vaqt intervali eksponensial taqsimot (oddiy oqim) va qurilmada buyurtmaga xizmat ko'rsatish vaqti umumiy shakldagi taqsimot qonuni bilan berilgan.

 $D/E_2/7/0$  – xotirasiz (xotira sig'imi 0 ga teng) 7 kanalli OXKT, bunda bir jinsli buyurtmalar oqimidagi ketma-ket buyurtmalar determinirlangan vaqt intervali (determinirlangan oqim) bilan tushadi va qurilmada buyurtmaga xizmat ko'rsatish vaqti Erlangning 2-tartibli taqsimot qonuni bilan berilgan.

Buyurtmalar oqimi bir jinsli bo'lgan OXKT xarakteristikalari

Funksiyalashtirish xarakteri stoxastik bo'lgan tizimlar xarakteristikasi tasodifiy kattaliklar hisoblanadi va to'laligicha mos bo'lgan taqsimot qonunlari bilan tavsiflanadi. Amaliyotda modellashtirishda faqatgina o'rta qiymat (matematik kutilma) ni aniqlash bilan chegaralanadi, bu xarakteristikaning birinchi ikkita momenti aniqlanadi.

Yuklama va zagruzka OXKT ning tizimni funksiyalashtirish sifatini aniqlovchi muhim xarakteristikalari hisoblanadi.

1. Tugunlar xarakteristikalarini hisoblashning matematik formulalari:

Tugun yuklamasi 
$$
y_j = \lambda_j b_j = \alpha_j \lambda_0 b_j
$$
  
\nTugun zagruzkasi  $\rho_j = \frac{y_j}{K_j} = \frac{\alpha_j \lambda_0 b_j}{K_j} \rho_j < 1$   
\nTugun bo'sh turish  $\eta_j = 1 - \rho_j$   
\nkoeffitsiyenti  
\nTugunda  
paketlarning kutish  $W_j = \frac{\lambda j \cdot b^2 (1 + v_b^2)}{2(1 - \rho_j)}$   
\nTugunda  
vaqti  $u_j = W_j + b_j$   
\nTugunda  
vaqti  $I_j = \lambda_j w_j = \alpha_j \lambda_0 w_j$   
\nTugundagi  
navbatning uzunligi  $I_j = \lambda_j u_j = \alpha_j \lambda_0 (w_j + b_j) = I_j + y_j$ .  
\nTugunning uzatish  $\alpha_j = \frac{\lambda_j}{\lambda_0}$   
\nTugunning uzatish  $\alpha_j = \frac{\lambda_j}{\lambda_0}$   
\nTugunning xizmat  $b_j$   
\nko'rsatish vaqti  $J$   
\nPaketlar manbayi

intensivligi

 $\sum_{j=1}$  $=$ *n j j* 1  $\lambda_0 = \sum \gamma_j$  Bunda  $\gamma_j$  -har bir tugunga tashqaridan kelayotgan paketlar oqimlarning intensivligi (paket/sek.) variantda berilgan.

### 2. Tarmoq xarakteristikalarini hisoblashning matematik formulalari:

Tarmoqdagi tugunlar soni *<sup>N</sup>*

Tarmoq yuklamasi

$$
Y = \sum_{j=1}^{n} y_j
$$

Tarmoq zagruzkasi

$$
R = \sum_{j=1}^{n} \rho_j
$$

Tarmoqda paketlarning kutish vaqti

$$
W = \sum_{j=1}^{n} \alpha_j w_j
$$

 $L = \sum_{j=1}^{n} l$ Tarmoqdagi navbatning uzunligi

$$
=\sum_{j=1}^n l_j
$$

Tarmoqdagi jami  $M = \sum_{j=1}^{n} m_j$ buyurtmalar soni<br>Tarmoqda bo'lish  $U = \sum_{j=1}^{n} \alpha_j u_j$ vaqti buyurtmalar soni

Tarmoqda vaqti

#### **1. Kursishigaberilgantopshiriq.**

#### Variant No<sub>4</sub>

1 - jadval

1. Tarmoq topologiyasi va paketlarni uzatish ehtimolliklari matritsasi:

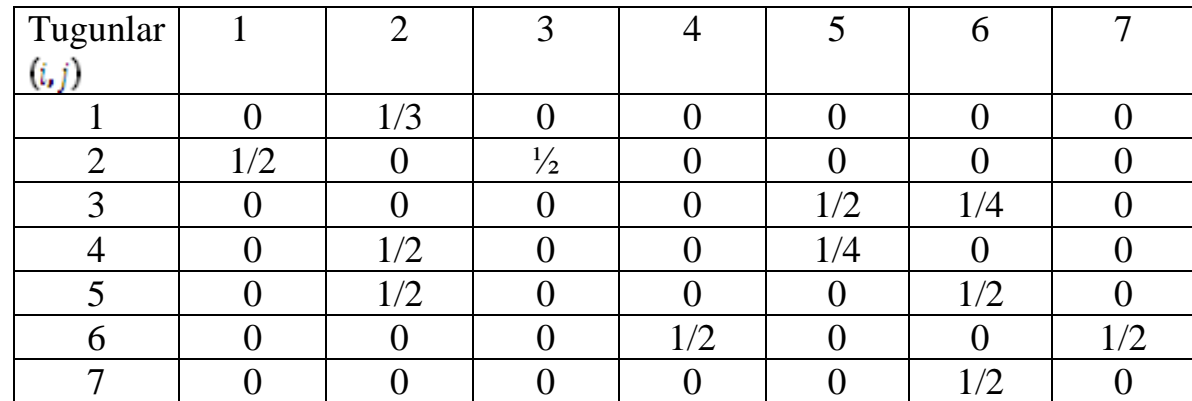

 $p_{ij}$ - i -tugundan j-tugunga paketlarni uzatish ehtimolliklari.

Tarmoqning *i*-tugundan paketlarning chiqish ehtimolligi:  $1 - \sum_{i=1}^{N} p_i$ j

2 - jadval

2. Tugunga tashqaridan kelayotgan oqimlarning vektor intensivligi:

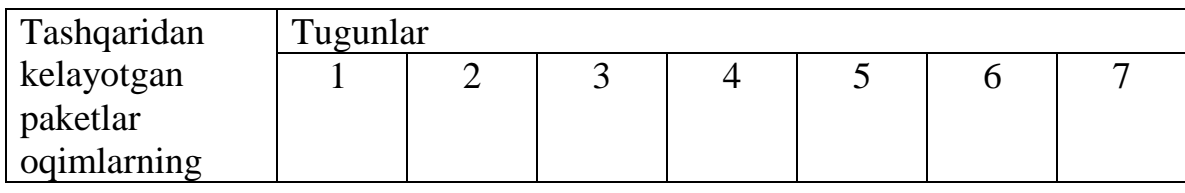

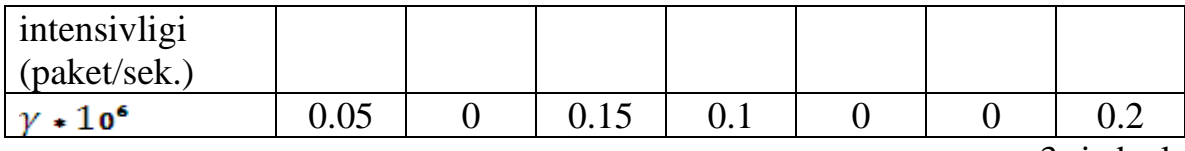

3- jadval

3. Tarmoq tugunlarining matematik modellari turi:

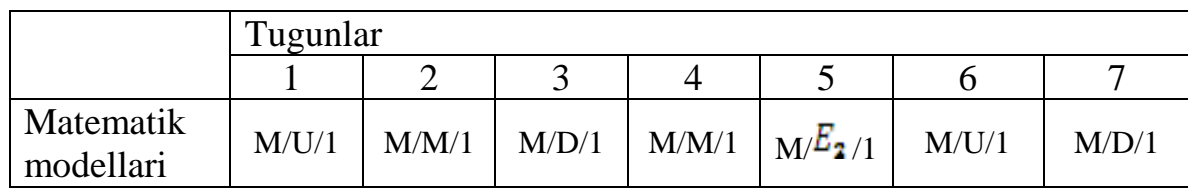

Paketlarga xizmat ko'rsatish vaqtining taqsimoti: M- eksponensial; Ddeterminant;  $E_2$ -Erlang 2-tartibli; U-bir tekis.

4. Imitatsion modellashtirish muhiti: GPSS World.

#### **3. Ma'lumot uzatish tarmoqlarini analitik modellashtirish. 3.1. Tarmoq topologiyasi grafini tuzish.**

Berilgan o'tish jadvalidan foydalanib tarmoq topologiyasining grafini chizamiz (1-rasm.):

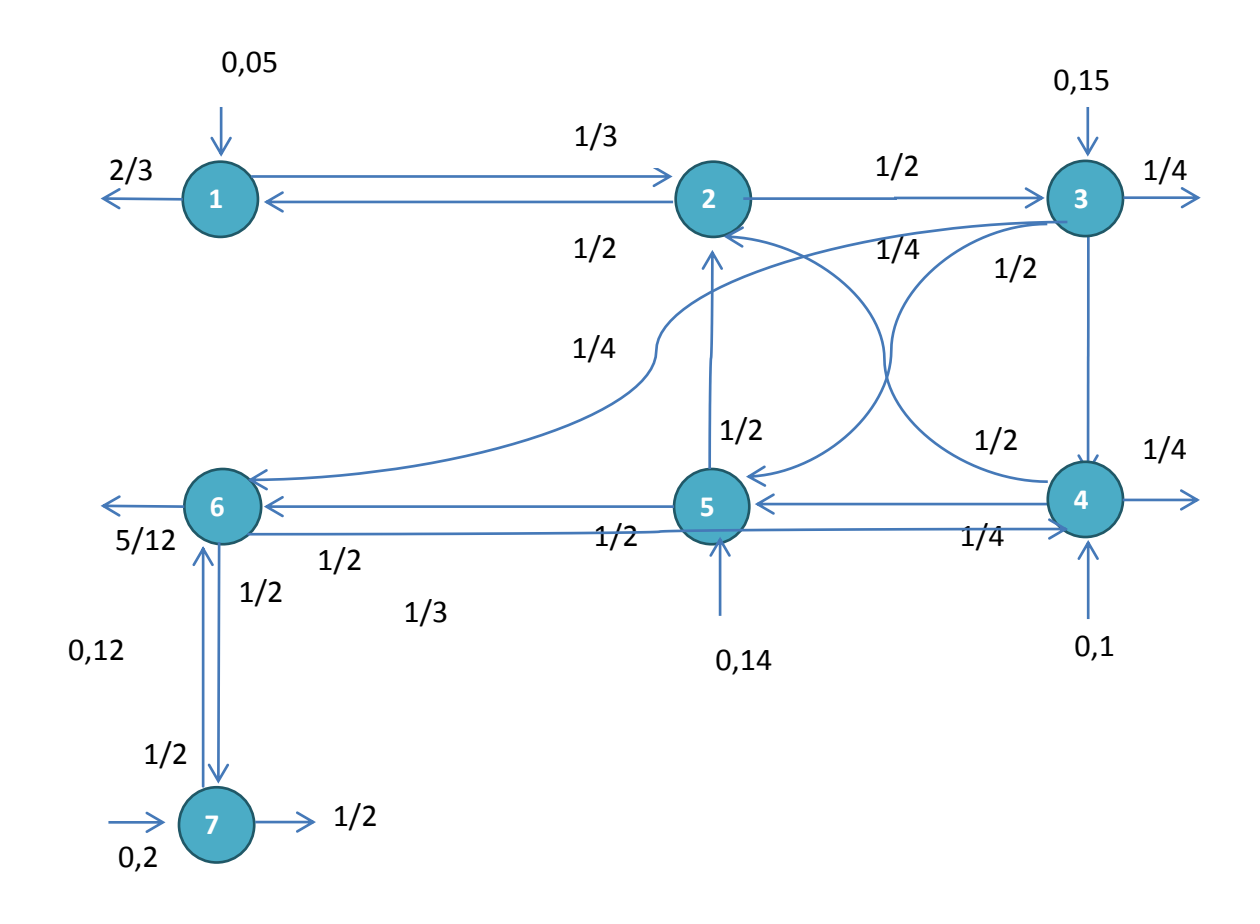

1-rasm. Tarmoq topologiyasi

# **3.2. Intensivlikbalanstenglamasinihisoblash.**

Tarmoqtopologiyasigrafigaasosanintensivlikbalanstenglamasinituzamiz:

$$
\lambda_1 = 0.05 + \frac{1}{3} \lambda_2
$$
  
\n
$$
\lambda_2 = \frac{1}{2} \lambda_5 + \frac{1}{2} \lambda_4
$$
  
\n
$$
\lambda_3 = 0.15 + \frac{1}{2} \lambda_2
$$
  
\n
$$
\lambda_4 = 0.1 + \frac{1}{4} \lambda_3 + \frac{1}{2} \lambda_6
$$
  
\n
$$
\lambda_5 = 0.14 + \frac{1}{2} \lambda_3 + \frac{1}{4} \lambda_4
$$
  
\n
$$
\lambda_6 = \frac{1}{4} \lambda_3 + \frac{1}{2} \lambda_5 + \frac{1}{2} \lambda_7
$$
  
\n
$$
\lambda_7 = 0.2 + \frac{1}{2} \lambda_6
$$

Gauss metodiusulidaintensivlikbalanstenglamasinihisoblab,

tarmoqdagitugunlargakelibtushayotganpaketlartezliklarinitopamiz:

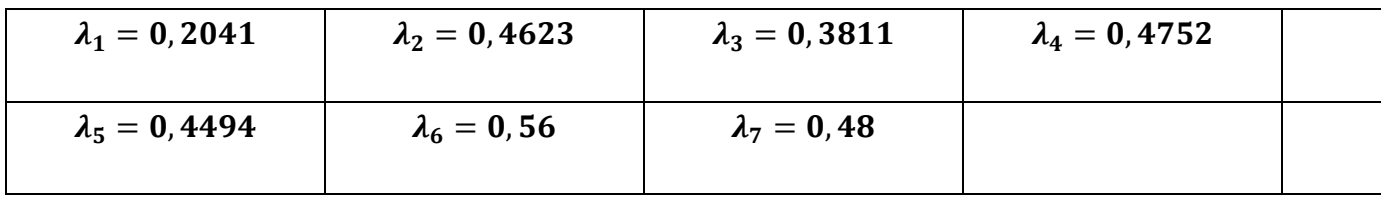

# **3.3. Tugunning uzatish koeffitsientini aniqlash**

Tugunning uzatish koeffitsienti aniqlash formulasi:

$$
\alpha_i = \frac{\lambda_i}{\sum_{i=0}^n \lambda_i}
$$

Tarmoqqakelibtushayotganpaketlartezliklariningumumiyyig'indisi:

$$
\lambda = 0,2041 + 0,4623 + 0,3811 + 0,4752 + 0,4494 + 0,56 + 0,48 = 3,0121
$$

Tugunning uzatish koeffitsientlari:

*α1= 0,2041 /3,0121= 0,06776 α2 = 0,4623 / 3,0121= 0,15348 α3 = 0,3811 / 3,0121= 0,12652 α4= 0,4752 / 3,0121=0,15776 α5 = 0,4494 / 3,0121=0,14919 α6 = 0,56 / 3,0121=0,18591 α7 = 0,48 / 3,0121=0,15935*

#### **3.4. Tugunxarakteristikalarinianiqlash.**

#### **1-Tugun**

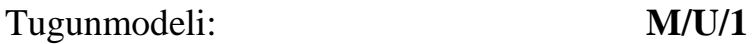

Paketlarkelibtushishtezligi: $\lambda_1 = 0,2041$ 

Xizmatko'rsatisho'rtachavaqti:  $b_1 = 2$ 

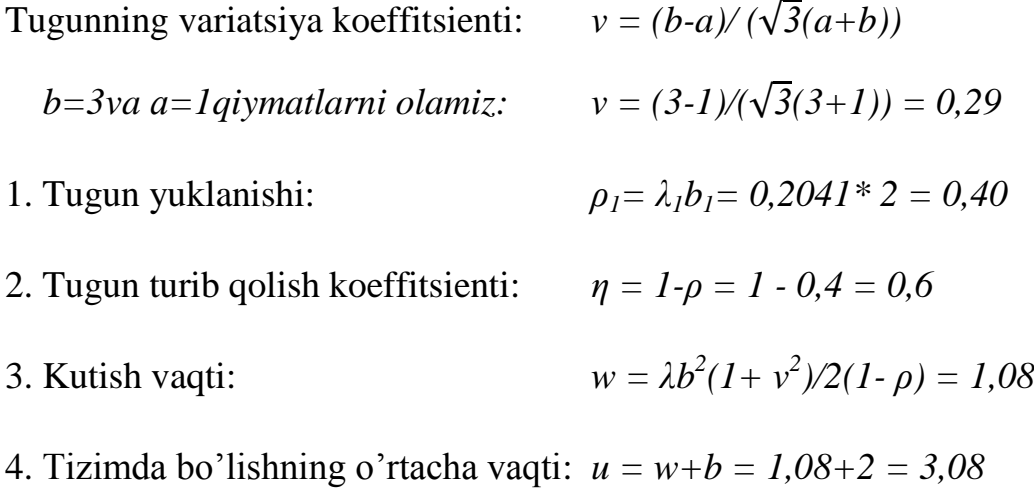

5. Buyurtmalrning o'rtacha navbat uzunligi: $l = \lambda w = 0,2041 * 1,08 = 0,22$ 

6. Tizimdagi buyurtmalarning o'rtacha soni:  $m = \lambda u = 0,2041 * 3,08 = 0,62$ 

# **2 - Tugun**

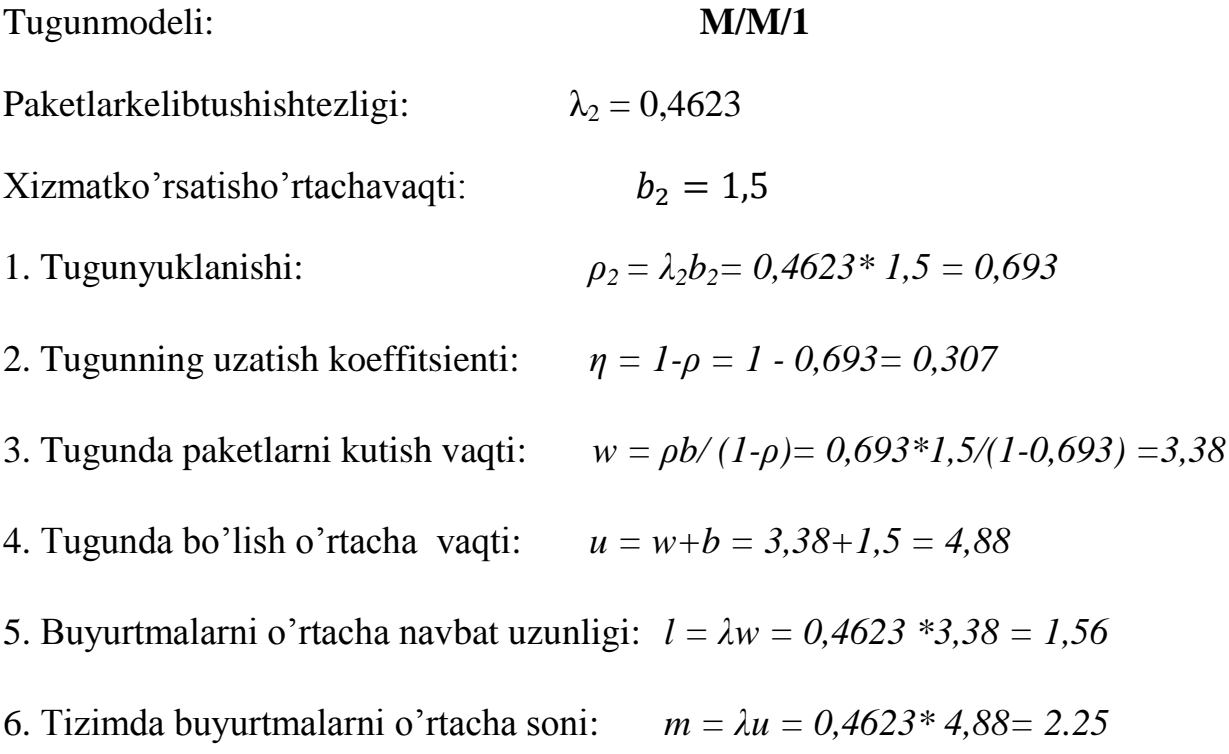

# **3 - Tugun**

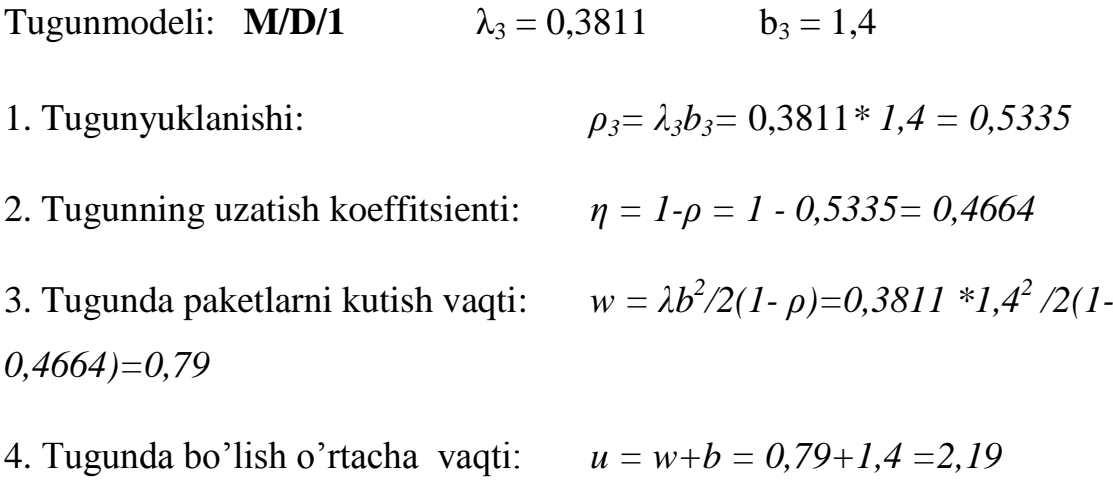

5. Buyurtmalarni o'rtacha navbat uzunligi: *l = λw =* 0,3811*\* 0,79=0,301*

6. Tizimda buyurtmalarni o'rtacha soni:*m = λu =* 0,3811*\* 2,19= 0,834*

## **4 -Tugun**

Tugunmodeli: **M/M/1**  $\lambda_4 = 0.4752$   $b_4 = 1.5$ 1. Tugunyuklanishi: *ρ4 = λ4b4= 0,4752\* 1,5 = 0,712* 2. Tugunning uzatish koeffitsienti *:η = 1-ρ = 1 - 0,712= 0,288* 3. Tugunda paketlarni kutish vaqti: *w = ρb/ (1-ρ)= 0,712\*1,5/(1-0,712) =3,70* 4. Tugunda bo'lish o'rtacha vaqti:  $u = w+b = 3,70+1,5 = 5,2$ 5. Buyurtmalarni o'rtacha navbat uzunligi:  $l = \lambda w = 0.4752*3,7 = 1.75$ 6. Tizimda buyurtmalarni o'rtacha soni: *m = λu = 0,4752\* 5,2= 2,47*

## **5 - Tugun**

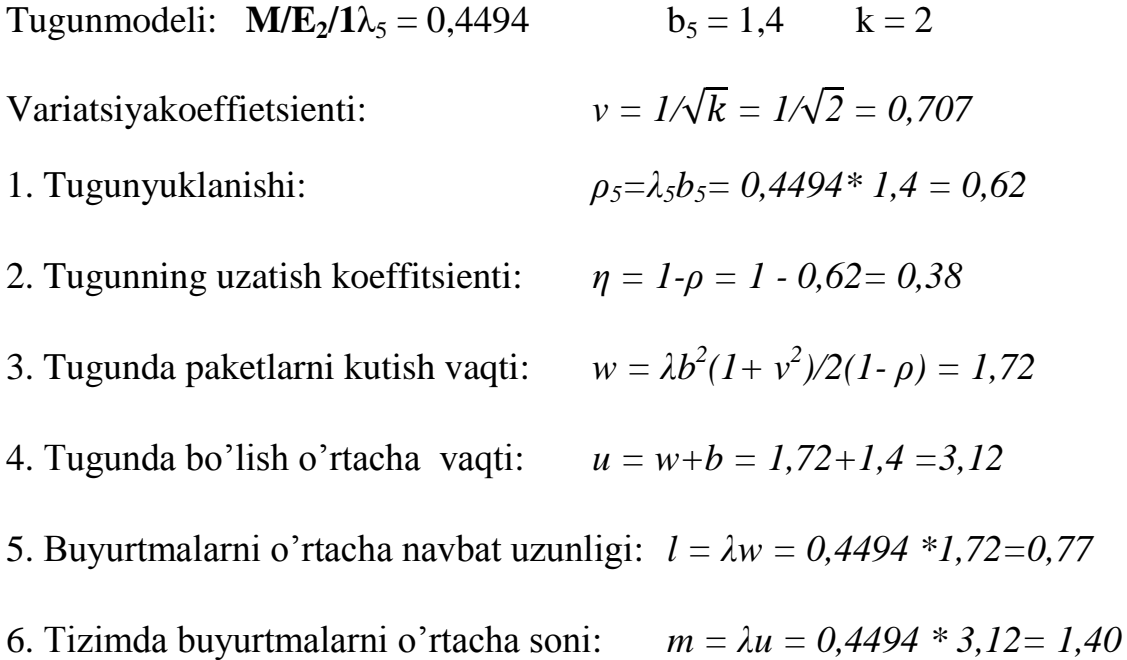

#### **6 - Tugun**

Tugunmodeli: **M/U/1** 
$$
\lambda_6 = 0.56b_6 = 1.3
$$

Tugunvariatsiyakoeffitsienti:  $v = (b-a)/(\sqrt{3}(a+b))$ b=3 va a=1 qiymatlarniolamiz:  $v = (3-1)/(\sqrt{3}(3+1)) = 0.29$ 1. Tugunyuklanishi:*ρ6= λ6b6= 0,56\* 1,3 = 0,72* 2. Tugunning uzatish koeffitsienti:  $\eta = 1 - \rho = 1 - 0.72 = 0.28$ 3. Tugunda paketlarni kutish vaqti: $w = \lambda b^2 (1 + v^2)/2(1 - \rho) = 1,82$ 4. Tugunda bo'lish o'rtacha vaqti: *u = w+b = 1,82+1,3 = 3,12* 5. Buyurtmalarni o'rtacha navbat uzunligi: *l = λw = 0,56 \* 1,82 = 1,01* 6. Tizimda buyurtmalarni o'rtacha soni:*m = λu = 0,56 \* 3,12 = 1,74*

#### **Узел7**

Tugunlarxarakteristikasiumumlashganjadvali

Tugunmodeli: **M/D/1**  $\lambda_7 = 0.48$   $b_7 = 1.4$ 1. Tugunyuklanishi *ρ7= λ7b7=* 0,48*\* 1,4 = 0,672* 2.Tugunturibqolishkoeffitsienti: *η = 1-ρ = 1 - 0,672= 0,328* 3. Kutishvaqti: *2 /2(1- ρ)=0,48\*1,4<sup>2</sup> /2(1- 0,672)=1,43* 4. O'rtachatizimdabo'lishvaqti: *u = w+b = 1,43+1,4 =2,83* 5. Navbatdaturganbuyurtmaluzunligi:  $l = \lambda w = 0.48 * 1.43 = 0.686$ 6. Tizimdagibuyurtmalarningo'rtachasoni:  $m = \lambda u = 0.48 * 2.83 = 1.358$ 

4-jadval

#### **4. Tarmoqdama'lumotlaruzatishsimulyatsiyasi.**

#### **4.1 GPSSdasturidatarmoqstrukturasituzilishi.**

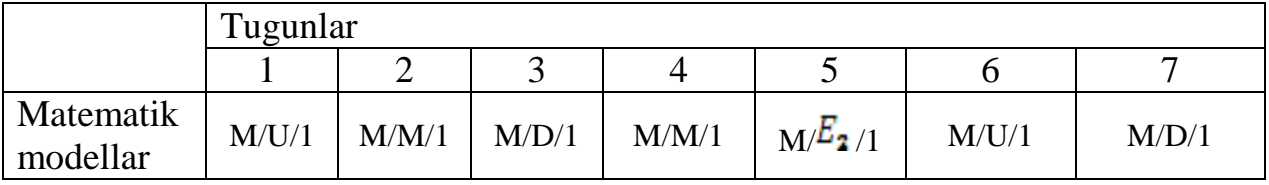

#### 1- tugunuchunmatemtik model **M/U/1.**

#### GPSS world da dasturtuzilishi:

```
GENERATE(EXPONENTIAL(1,0,20))
```
QUEUE t1;

SEIZE tt1;

DEPART t1;

ADVANCE(Uniform(1,1,2);

RELEASE tt1;

TERMINATE 1;

START 10000;

#### 2- tugunuchunmatemtik model **M/M/1.**

GPSS world da dasturtuzilishi:

QUEUE t2; SEIZE tt2; DEPART t2; ADVANCE(EXPONENTIAL(1,0,1.5)); RELEASE tt2; TERMINATE 1; START 10000;

#### 3- tugunuchunmatemtik model **M/D/1.**

GPSS world da dasturtuzilishi:

```
GENERATE (EXPONENTIAL (1, 0, 6.7))
QUEUE t3;
SEIZE tt3;
DEPART t3;
ADVANCE(1.4);
RELEASE tt3;
TERMINATE 1;
START 10000;
```
#### 4- tugunuchunmatemtik model **M/M/1.**

#### GPSS world da dasturtuzilishi:

```
GENERATE(EXPONENTIAL(1,0,10))
```

```
QUEUE t4;
```

```
SEIZE tt4;
```

```
DEPART t4;
```
ADVANCE(EXPONENTIAL(1,0,1.5));

RELEASE tt4;

TERMINATE 1;

START 10000;

#### **5**- tugunuchunmatemtik model **M/E2/1.**

GPSS world da dasturtuzilishi:

QUEUE t5; t1 tuguni navbatiga paketning kelib tushgan momenti(vaqtini) qayd qilish(yozish) SEIZE tt5; - t1 tuguninavbatiga DEPART t5;

ADVANCE(EXPONENTIAL(1,0,1.4)+EXPONENTIAL(1,0,1.4));

RELEASE tt5; TERMINATE 1; START 10000;

#### 6- tugunuchunmatemtik model **M/U/1.**

#### GPSS world da dasturtuzilishi:

QUEUE t6; SEIZE tt6; DEPART t6; ADVANCE(Uniform(1,1,1.3)); RELEASE tt6; TERMINATE 1; START 10000;

# 7- tugunuchunmatemtik model **M/D/1.**

#### GPSS world da dasturtuzilishi:

GENERATE(EXPONENTIAL(1,0,5)) QUEUE t7; SEIZE tt7; DEPART t7; ADVANCE(1.4); RELEASE tt7; TERMINATE 1; START 10000;

#### **4.2. 7 ta tugunningumumiydasturtuzilishi**

GENERATE(EXPONENTIAL(1,0,20))

met\_1 QUEUE t1

SEIZE tt1

DEPART t1

ADVANCE(Uniform(1,1,2))

RELEASE tt1

TRANSFER 0.33,,met\_2

TERMINATE 1

met\_2 QUEUE t2

SEIZE tt2

DEPART t2

ADVANCE(EXPONENTIAL(1,0,1.5))

RELEASE tt2

TRANSFER 0.5,met\_1,met\_3

#### GENERATE(EXPONENTIAL(1,0,6.7))

met\_3 QUEUE t3

SEIZE tt3

DEPART t3

ADVANCE(1.4)

RELEASE tt3

TRANSFER 0.5,,met\_5

TRANSFER 0.125,,met\_4

TERMINATE 1

#### GENERATE(EXPONENTIAL(1,0,10))

met\_4 QUEUE t4

SEIZE tt4

DEPART t4

ADVANCE(EXPONENTIAL(1,0,1.5))

RELEASE tt4

TRANSFER .5,,met\_2

TRANSFER .125,,met\_5

TERMINATE 1;

met\_5 QUEUE t5

SEIZE tt5

DEPART t5

ADVANCE(EXPONENTIAL(1,0,1.4)+EXPONENTIAL(1,0,1.4))

RELEASE tt5

TRANSFER 0.5,met\_2,met\_6

met\_6 QUEUE t6

SEIZE tt6

DEPART t6

ADVANCE(Uniform(1,1,1.3));

RELEASE tt6;

TRANSFER .5,met\_4,met\_7

GENERATE(EXPONENTIAL(1,0,5)) met 7 QUEUE t7; SEIZE tt7; DEPART t7; ADVANCE(1.4); RELEASE tt7; TRANSFER .5,,met\_6; TERMINATE 1; START 10000;

GPSS da dasturlangan model ko'rinishi:

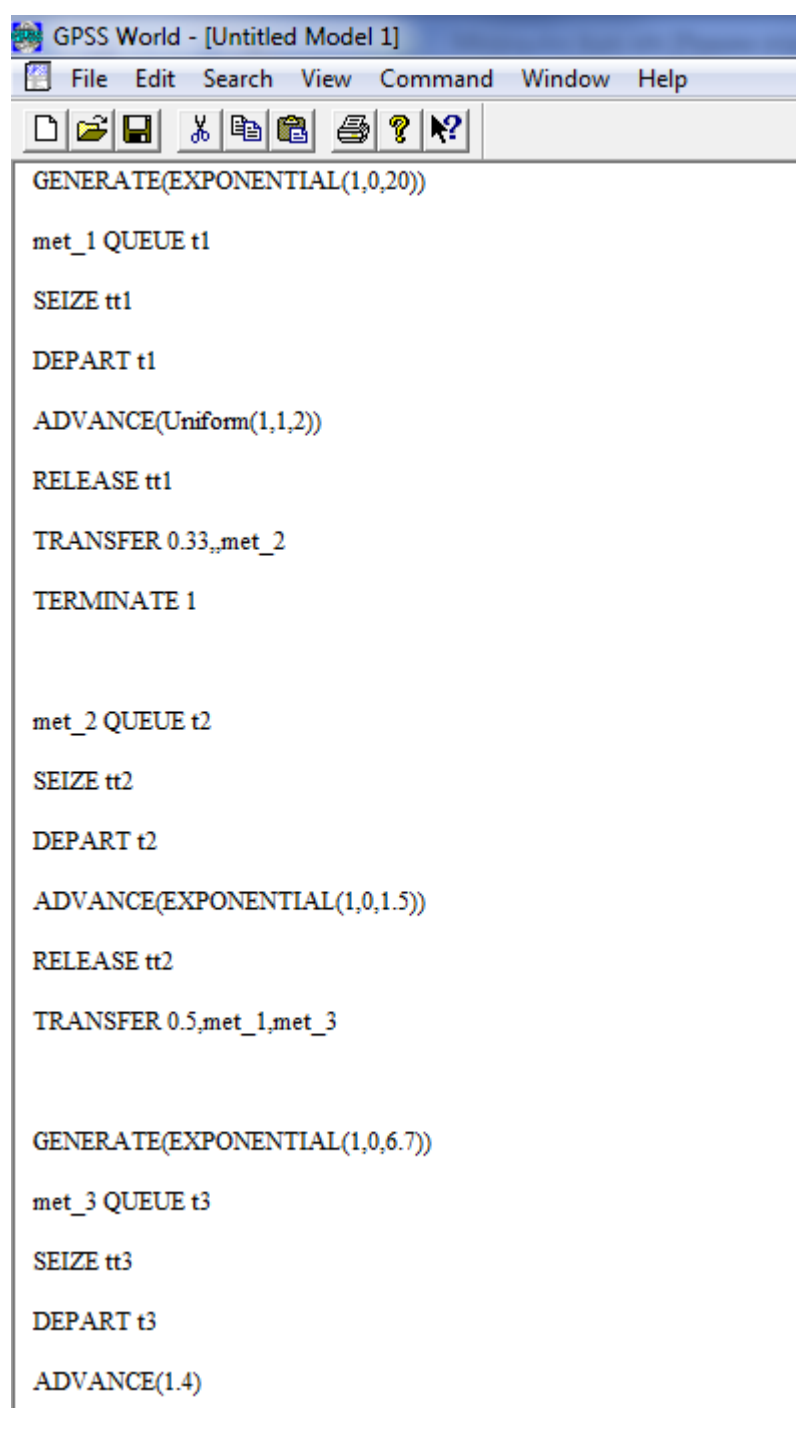

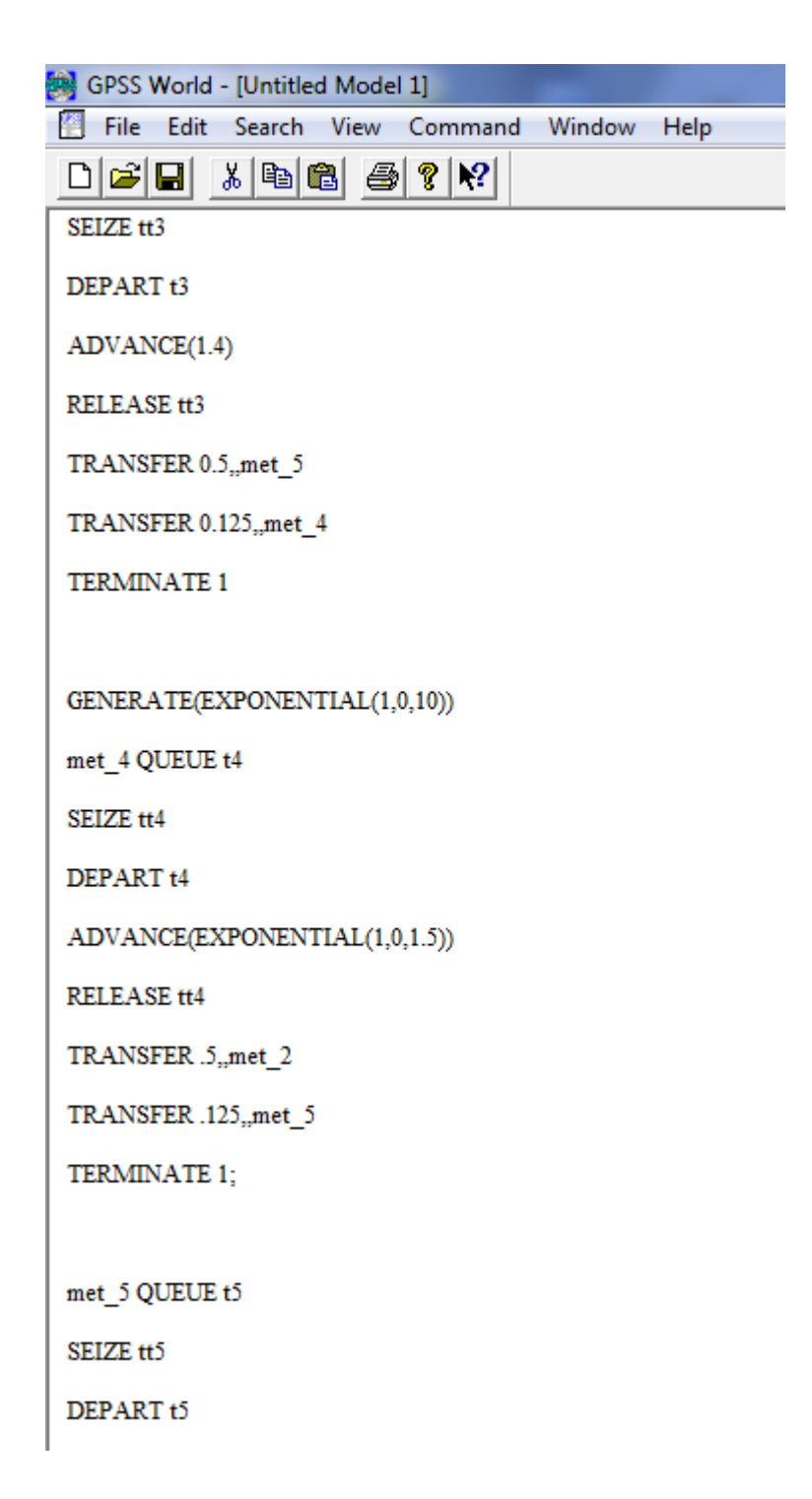

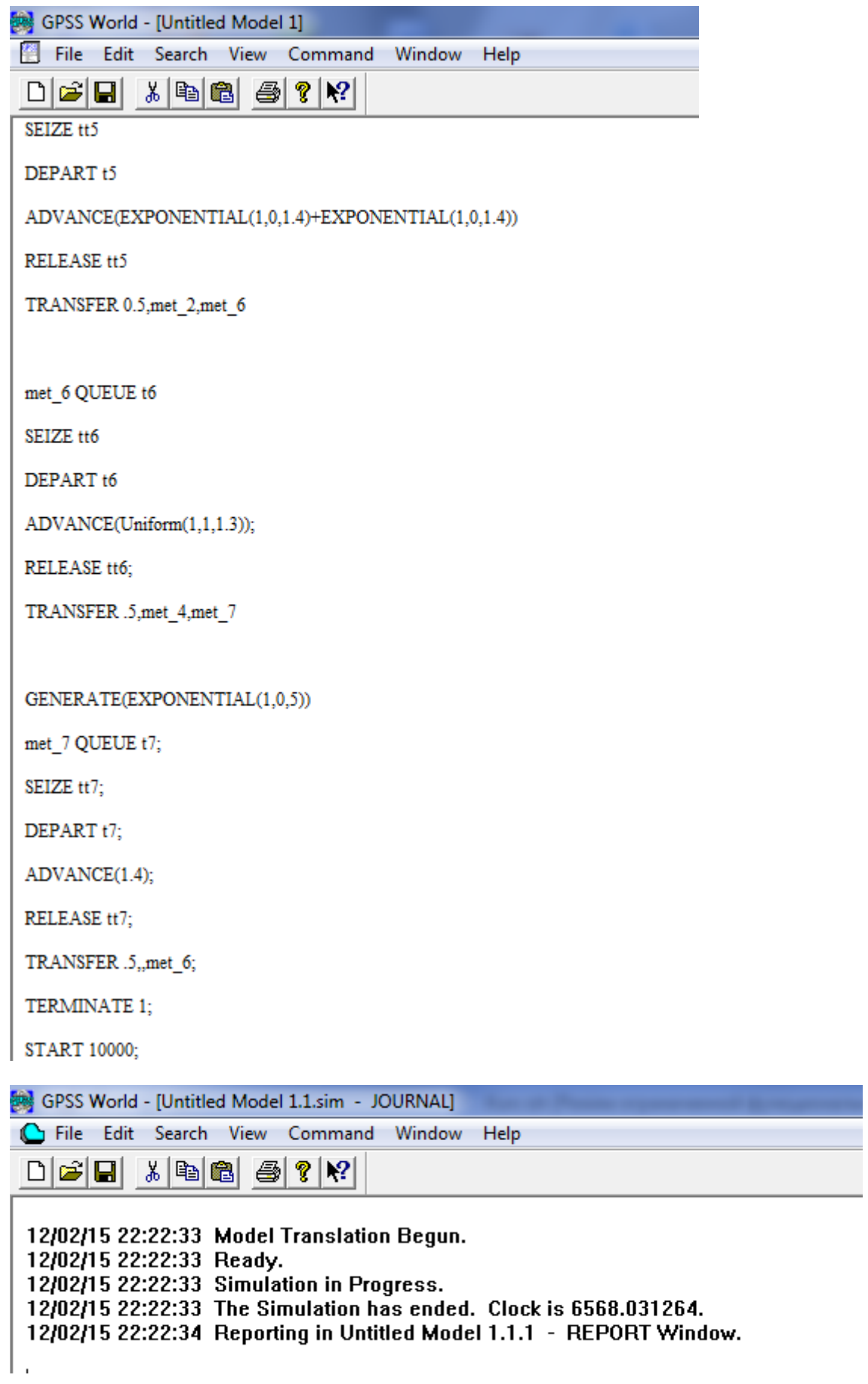

# Modellashtirishnatijasi

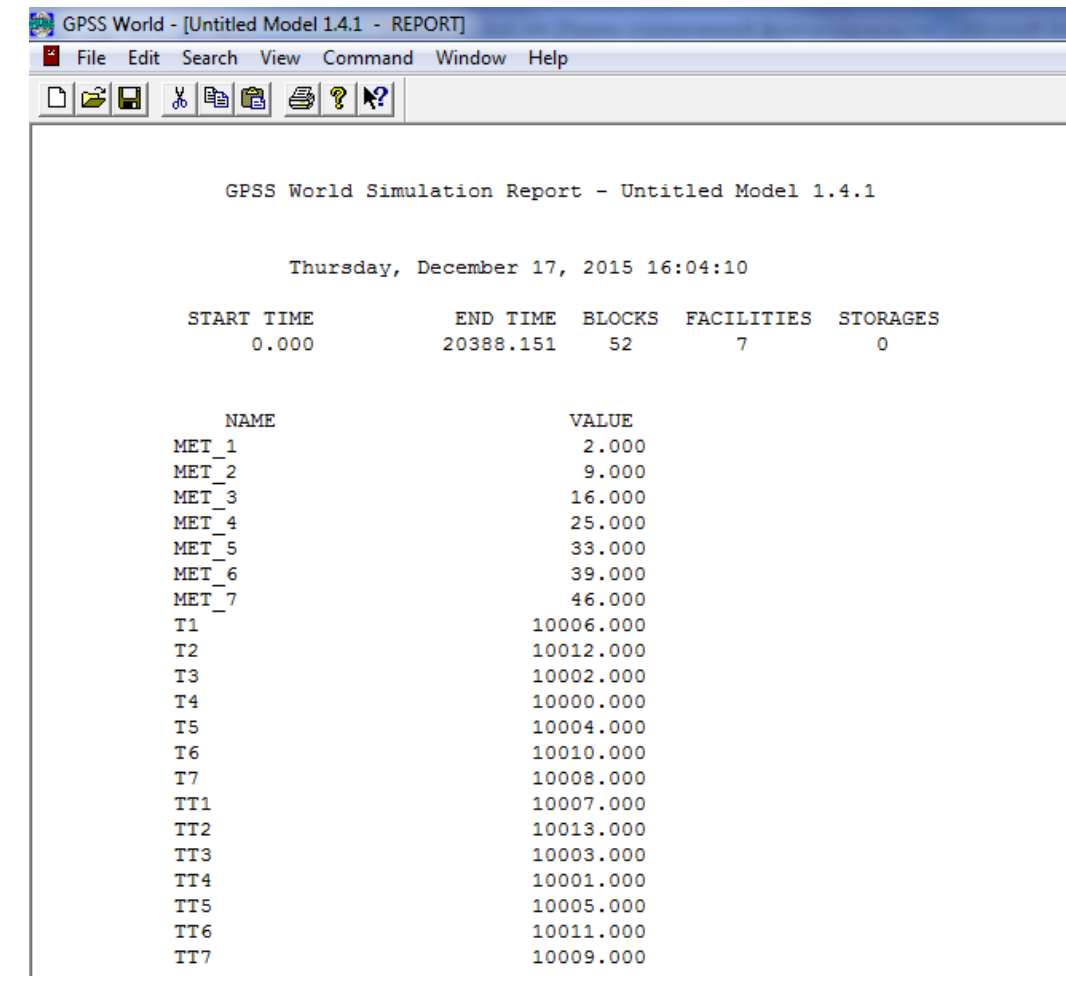

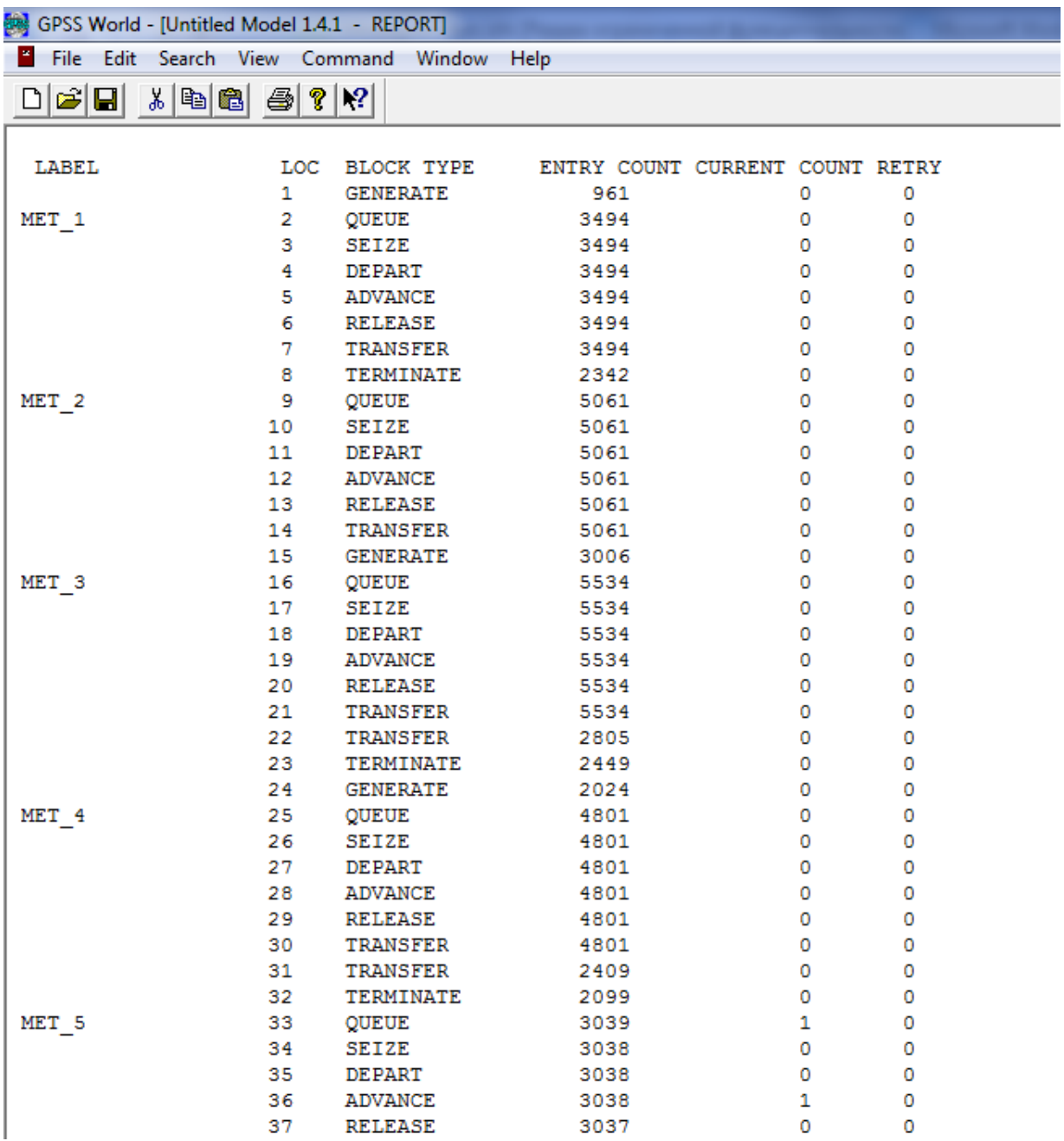

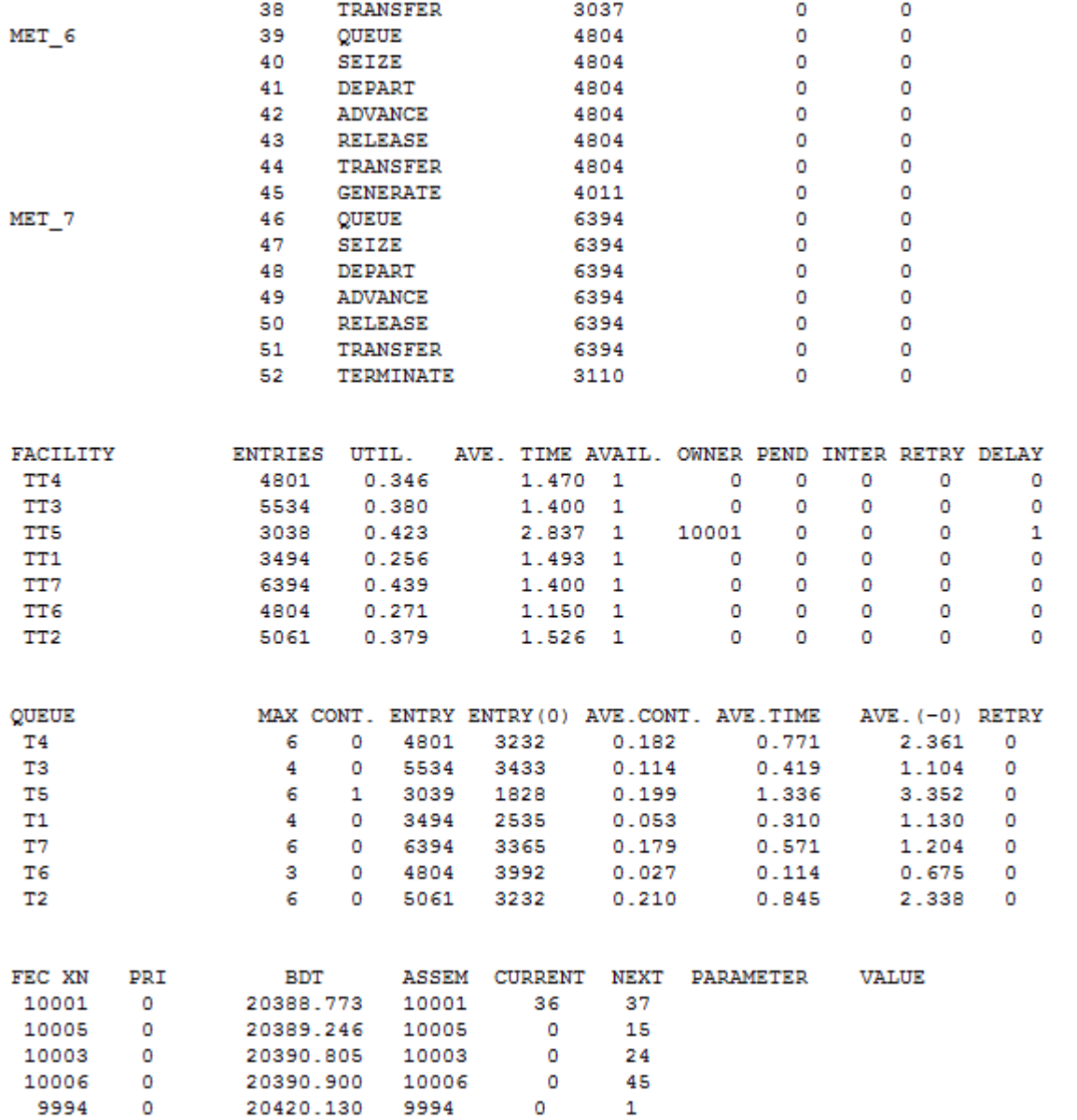

### **Foydalanilganadabiyotlar**

1.Клейнрок Л. Теория массового обслуживани: Пер. с англ. – М.: Машиностроение, 1979. – 432 с.

2. Клейнрок Л. Вычислительные системы с очередями: Пер. с англ. –М.: Мир,1979. -600 с.

3. Алиев Т.И. Основы моделирования дискретных систем. – СПб.: СПбГУ ИТМО, 2009.- 363 с.

4.Боев В.Д., Кирик Д.И., Сыпченко Р.П. Компьютерное моделирование: Пособие для курсового и дипломного проектирования.-СПб: ВАС, 2011.-348 с.